# Kapitel 2

# Prozesse und Java-Threads

Prof. Dr. Rolf Hennicker

18.04.2013

# 2.1 Prozessbegriff state 2

### Prozess:

Programm in Ausführung

### Prozesszustand (zu einem Zeitpunkt):

Wird charakterisiert durch die Werte von

- $\triangleright$  expliziten Variablen (vom Programmierer deklariert)
- impliziten Variablen (Befehlszähler, organisatorische Daten)

### Zustandsübergang (eines Prozesses):

Wird von einer Aktion bewirkt. Aktionen sind elementar, d.h. nicht unterbrechbar.

### Bemerkung:

Im Folgenden abstrahieren wir von den konkreten Zustandsdarstellungen, d.h. von den konkreten Werten der expliziten und impliziten Variablen.

# Seite 3 2.2 Modellierung durch endliche Zustandsmaschinen

Beispiel: Lichtschalter als Zustandsmaschine

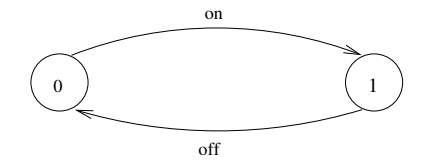

Grafische Darstellung mit dem Tool LTSA (Labelled Transition System Analyser): Zustände werden von 0 beginnend durchnummeriert. 0 ist der Anfangszustand.

**Ablauf:** on off on off on off  $\cdots$ 

Ein Ablauf ist eine Aktionsfolge, die ein Prozess ausführen kann, die entweder unendlich ist oder in einem Zustand endet, in dem der Prozess nicht fortgesetzt werden kann.

### Beachte:

- ► Wir betrachten nur Prozesse mit endlich vielen Zuständen und endlicher Menge von Aktionen.
- $\triangleright$  Das Verhalten eines Prozesses kann aber unendlich sein (nicht terminierend).

Seite 4 Die hier betrachteten Zustandsmaschinen sind formal endliche markierte Transitionssysteme ("Labelled Transition Systems"), abgekürzt LTS.

### Definition:

Sei States eine universelle Menge von Zuständen und ACT eine universelle Menge von (sichtbaren) Aktionen. Ein endliches LTS ist ein Quadrupel

$$
\big(S,\;A,\;\Delta,\;q_0\big),
$$

wobei

- ► S ⊂ States eine endliche Menge von Zuständen ist,
- ► A  $\subset$  ACT eine endliche Menge von Aktionen ist,
- $\triangleright$   $\Delta \subset S \times A \times S$  eine Übergangsrelation ist,
- ► q<sub>0</sub>  $\in$  S ein Anfangszustand ist.

Notation: Für (q, a, p)  $\in \Delta$  schreiben wir auch q  $\stackrel{a}{\longrightarrow}_{\Delta}$  p

# Beispiel: Lichtschalter (formal) and the settle 5 Seite 5

# 2.3 Prozessausdrücke ¨

Prozesse werden kompakt beschrieben durch Ausdrücke der Sprache FSP (Finite State Processes) [Magee, Kramer].

FSP ist eine Variante einer "Prozessalgebra".

FSP orientiert sich

- ▶ syntaktisch an CSP [Hoare] (Communicating Sequential Processes)
- $\triangleright$  semantisch an CCS [Milner] (Calculus of Communicating Systems)

Die Semantik eines Prozessausdrucks E wird durch Übersetzung in ein LTS gegeben.

- ► Im Folgenden werden FSP-Prozessausdrücke induktiv (über deren strukturellen Aufbau) definiert.
- $\triangleright$  Dabei wird jedem Prozessausdruck E eine Menge von freien Variablen FV(E) zugeordnet. Die Variablen stellen Prozessidentifikatoren dar.

# Seite 7 1. Konstante Prozessausdrucke und 2. Prozessidentifikatoren ¨

Sei PID eine universelle, abzählbar unendliche Menge von Prozessidentifikatoren (Bezeichnern).

### Definition:

- 1. STOP ist ein (konstanter) Prozessausdruck mit FV(STOP) =  $\emptyset$ .
- 2. Jeder Prozessidentifikator  $P \in \text{PID}$  ist ein Prozessausdruck mit  $FV(P) = {P}.$

## Wirkung:

- 1. STOP bezeichnet den Prozess, der keine Aktion ausführen kann.
- 2. Die Wirkung von  $P \in \text{PID}$  kann nur im Zusammenhang mit einer Prozessdeklaration " $P = E$ ." beschrieben werden (vgl. unten).

# $3.$  Aktionspräfix

## Definition:

Ist  $a \in ACT$  eine Aktion und E ein Prozessausdruck, dann ist das Aktionspräfix (a  $\rightarrow$  E) ebenfalls ein Prozessausdruck mit  $FV((a \rightarrow E)) = FV(E)$ .

Statt von Prozessausdrücken sprechen wir häufig kurz von "Prozessen".<br>.

### Wirkung:

Der Prozess (a  $\rightarrow$  E) engagiert sich zunächst in die Aktion a und verhält sich dann wie E.

### Beispiele:

 $(\text{eat} \rightarrow \text{STOP})$ 

 $(\text{eat} \rightarrow (\text{drink} \rightarrow \text{STOP}))$ 

# a Auswahl and the settle settlement of the settlement of the settlement of the settlement of the settlement of  $\mathcal{S}_{\text{left}}$

## Definition:

Sind  $a_1, \ldots, a_n$  Aktionen und  $E_1, \ldots, E_n$  Prozessausdrücke, dann ist (a<sub>1</sub>  $\rightarrow$  E<sub>1</sub> | ... | a<sub>n</sub>  $\rightarrow$  E<sub>n</sub>) ein Prozessausdruck mit FV((a<sub>1</sub>  $\rightarrow$  E<sub>1</sub> | ... | a<sub>n</sub>  $\rightarrow$  E<sub>n</sub>)) = FV(E<sub>1</sub>) ∪ ... ∪ FV(E<sub>n</sub>).

### Wirkung:

Der Prozess engagiert sich entweder

- in a<sub>1</sub> und verhält sich danach wie E<sub>1</sub> oder
- ► in a<sub>2</sub> und verhält sich danach wie E<sub>2</sub> oder
- . in a<sub>n</sub> und verhält sich danach wie E<sub>n</sub>.

## Beispiel:

.

 $(\text{eat} \rightarrow \text{STOP} \mid \text{drink} \rightarrow \text{STOP})$ 

# Seite 10

Werden später bei der Definition der Semantik von Prozessidentifikatoren P im Kontext einer rekursiven Prozessdeklaration " $P = E$ ." verwendet.

#### Definition:

Sei P ein Prozessidentifikator und E ein Prozessausdruck, so dass P  $\in$  FV(E). Dann ist rec(P = E) ein Prozessausdruck mit  $FV(rec(P = E)) = FV(E) \setminus {P}$ .

### Beispiel:

 $rec(H = (eat \rightarrow H))$ 

# Seite 11 (Rekursive) Prozessdeklarationen

### Definition:

Ist P ein Prozessidentifikator und E ein Prozessausdruck, dann ist

 $P = F$ .

eine Prozessdeklaration. Die Deklaration ist rekursiv, wenn P in dem Ausdruck E frei vorkommt, d.h.  $P \in FV(E)$ .

### Beispiele:

1. PERS = (eat → drink → STOP). Das LTS von PERS ist gegeben durch das LTS des Prozessausdrucks

 $(\text{eat} \rightarrow \text{drink} \rightarrow \text{STOP}).$ 

2. PERSON = (eat 
$$
\rightarrow
$$
 drink  $\rightarrow$  PERSON).

Das LTS von PERSON ist gegeben durch das LTS des Prozessausdrucks  $rec(PERSON = (eat \rightarrow drink \rightarrow PERSON)).$ 

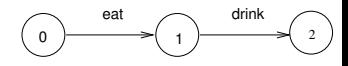

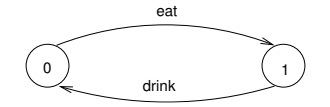

Seite 12 Seite 12 Seite 12

 $PERSON = EATING$ .  $EATING = (eat \rightarrow DRINKING),$  $DRINKING = (drink \rightarrow PERSON).$ 

Beispiel (Getränkeautomat):

DRINKS = (red  $\rightarrow$  coffee  $\rightarrow$  DRINKS | blue  $\rightarrow$  tea  $\rightarrow$  DRINKS).

Zugehöriges LTS:

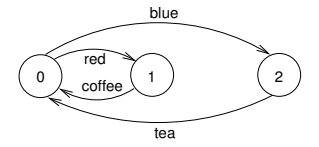

# **Bemerkungen:** Seite 13

- $\blacktriangleright$  blue, red  $\widehat{=}$  Input-Aktionen (der Automat empfängt)
- $\triangleright$  coffee, tea  $\widehat{=}$  Output-Aktionen (der Automat gibt aus)
- ► Häufig beginnen die Alternativen einer Auswahl mit Input–Aktionen.
- ► Im Beispiel DRINKS gibt es unendlich viele mögliche Abläufe (die alle unendlich lang sind):
	- $\blacktriangleright$  red coffee red coffee  $\cdots$
	- $\blacktriangleright$  red coffee blue tea blue  $\cdots$
	- $\blacktriangleright$  blue tea red coffee  $\cdots$
	- $\blacktriangleright$   $\ldots$

· · ·

**Seite 14** Seite 14 Beispiel (Münzwurf):

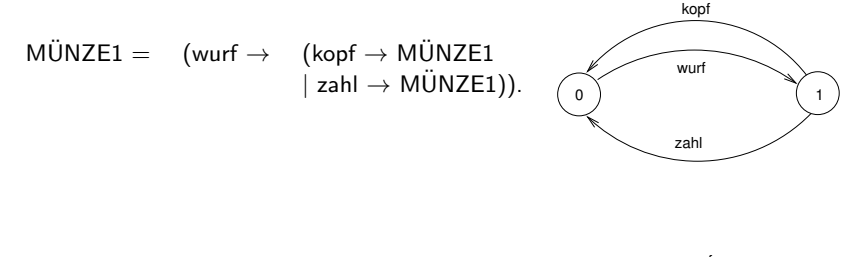

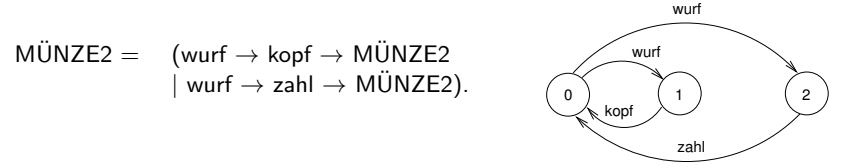

#### Beachte:

Beide Prozesse haben dieselben Abläufe, jedoch verschiedene (nicht äquivalente) LTSe.

# Beispiel (Fehlerhafter Übertragungskanal): Seite 15

$$
\begin{array}{ll}\n\mathsf{F\_CHAN} & = & (\mathsf{in} \to \mathsf{out} \to \mathsf{F\_CHAN}) \\
& | \mathsf{in} \to \mathsf{F\_CHAN}).\n\end{array}
$$

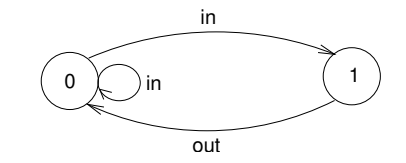

Der Prozess ist nichtdeterministisch!

Im Folgenden betrachten wir wichtige abkürzende Schreibweisen für Prozessausdrücke.

# Seite 16 Indizierte Aktionen und indizierte Prozesse

### Indizierte Aktionen:

Können zur Modellierung von Daten eines endlichen Datenbereichs (als Parameter von Aktionen) verwendet werden.

## Beispiel (Korrekter Übertragungskanal für Daten):

CHAN =  $(in[i:0..2] \rightarrow out[i] \rightarrow CHAN)$ .

ist Kurzschreibweise für:

| CHAN =                                                            | $(\text{in}[0] \rightarrow \text{out}[0] \rightarrow \text{CHAN}$ |
|-------------------------------------------------------------------|-------------------------------------------------------------------|
| $ \text{in}[1] \rightarrow \text{out}[1] \rightarrow \text{CHAN}$ |                                                                   |
| $ \text{in}[2] \rightarrow \text{out}[2] \rightarrow \text{CHAN}$ |                                                                   |

### Beachte:

Der Indexbereich muss beschränkt sein.

## Indizierte Prozesse:

Dienen zur Vereinfachung von Prozessdeklarationen (mit lokalen Prozessen).

## Beispiel (Kanal):

```
CHAN = (in[i:0..2] \rightarrow TRANSMIT[i]),
TRANSMIT[i:0..2] = (out[i] \rightarrow CHAN).
```
steht für:

## Seite 18 Mehrfache Indizes, arithmetische Ausdrucke und ¨ Deklarationen von Konstanten und Bereichen:

#### Beispiel (SUM): const  $N = 1$ range  $T = 0..N$ range  $R = 0.2 * N$  $SUM = (in[a:T][b:T] \rightarrow TOTAL[a+b]),$  $\text{TOTAL}[s:R] = (\text{out}[s] \rightarrow \text{SUM}).$

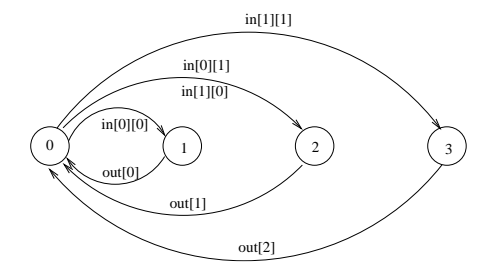

```
(when B a \rightarrow E | b \rightarrow F).
```
Die Aktion a kann nur dann gewählt werden, wenn die Bedingung B erfüllt ist.

### Bemerkung:

■ Bewachte Aktionen können bei der Deklaration indizierter, lokaler Prozesse verwendet werden:

 $P[i:T][j:R] =$  (when B a  $\rightarrow$  E | ...)

- ► Die Bedingung B darf an Variablen höchstens die Indizes der Prozessdeklaration und formale Parameter (von parametrisierten Prozessen) enthalten.
- Prozessdeklarationen mit bewachten Aktionen sind Kurzschreibweisen für Prozessdeklarationen ohne bewachte Aktionen.

# Beispiel (Countdown): Seite 20

COUNTDOWN =  $(stat \rightarrow CD[2])$ ,  $CD[i:0..2]$  = (when  $(i > 0)$  tick  $\rightarrow CD[i-1]$  $|$  when  $(i == 0)$  beep  $\rightarrow$  STOP  $|$  stop  $\rightarrow$  STOP).

ist Kurzschreibweise für:

COUNTDOWN =  $(stat \rightarrow CD[2])$ ,  $CD[2]$  = (tick  $\rightarrow CD[1]$  $|$  stop  $\rightarrow$  STOP),  $CD[1]$  = (tick  $\rightarrow CD[0]$  $|$  stop  $\rightarrow$  STOP),  $CD[0]$  = (beep  $\rightarrow$  STOP  $|stop \rightarrow STOP$ ).

# Seite 21 Parametrisierte Prozesse

- **Parametrisierte Prozesse erlauben eine generische Definition von Prozessen.**
- ▶ Der Prozessparameter muss bei der Deklaration einen "Defaultwert" erhalten (sonst kein endliches LTS).
- ▶ Der Prozess kann jedoch für einen beliebigen aktuellen Parameter in einer anderen Prozessdeklaration aufgerufen werden.

## Beispiel (COUNTDOWN(N)):

| COUNTDOWN(N=2)                        | = | (start $\rightarrow$ CD[N]),                |
|---------------------------------------|---|---------------------------------------------|
| CD[i:0..N]                            | = | (when (i $> 0$ ) tick $\rightarrow$ CD[i-1] |
| when (i == 0) beep $\rightarrow$ STOP |   |                                             |
| stop $\rightarrow$ STOP).             |   |                                             |

### Beachte:

Parameter werden nur in globalen Prozessdeklarationen verwendet, Indizes nur in lokalen Prozessdeklarationen.

 $\mathsf{Anwendung: } \parallel$ MY\_COUNTDOWN = COUNTDOWN(3).

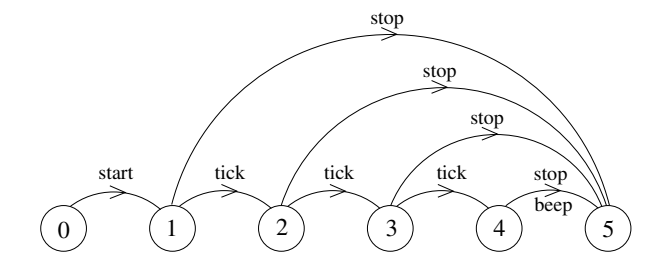

# Seite 23 2.4 Semantik von Prozessausdrucken ¨

Es bezeichne  $\mathcal T$  die Menge aller (endlichen) LTSe über States und ACT.

#### Definition (Starke Bisimulation):

Seien T, T'  $\in \mathcal{T}$ , T = (S, A,  $\Delta$ , q<sub>0</sub>), T' = (S', A',  $\Delta$ ', q<sub>0</sub>') mit A = A'. Eine starke Bisimulation zwischen T und T' ist eine Relation  $R \subseteq S \times S'$ , so dass für alle  $(q, q') \in R$  und für alle a  $\in A$  gilt:

$$
(1) \quad q \xrightarrow{a} \Delta p \implies \exists \ p' \in S' \text{ mit } q' \xrightarrow{a} \Delta' p' \text{ und } (p, p') \in R.
$$
\n
$$
(2) \quad q' \xrightarrow{a} \Delta' p' \implies \exists \ p \in S \text{ mit } q \xrightarrow{a} \Delta p \text{ und } (p, p') \in R.
$$

#### Bemerkung:

Sei T = (S, A,  $\Delta$ , q<sub>0</sub>)  $\in \mathcal{T}$ . Die Identität =  $\subseteq$  S  $\times$  S ist eine starke Bisimulation zwischen T und T.

## Definition (Starke Äquivalenz von LTSen): 
<sup>Seite 24</sup>

Seien T, T'  $\in$  T, T = (S, A,  $\Delta$ , q<sub>0</sub>), T' = (S', A',  $\Delta'$ , q<sub>0</sub>'). T und T' sind stark äquivalent, geschrieben T  $\sim$  T', wenn gilt:

(a) T und T' haben dieselben Aktionen, d.h.  $A = A'$ .

(b) Es gibt eine starke Bisimulation  $R \subseteq S \times S'$  zwischen T und T', so dass  $(q_0, q_0') \in R$ .

#### Lemma:

```
\sim ist eine Äquivalenzrelation auf {\cal T}.
```
### Bemerkung:

Stark äquivalente LTSe haben dieselben Abläufe. Die Umkehrung gilt jedoch nicht (vgl. Beispiel Münzwurf von oben).

# **Beispiele:** Seite 25

## **Definition (Reach(T)):** Seite 26 Sei T =  $(S, A, \Delta, q_0)$  ein LTS. Das reachable Sub-LTS von T ist gegeben durch Reach(T) =  $(S_r, A, \Delta_r, q_0)$ , wobei

\n- $$
S_r \subseteq S
$$
 die kleinste Teilmenge von S ist, so dass gilt:
\n- (0)  $q_0 \in S_r$ ,
\n- (1)  $q \in S_r$  und  $q \xrightarrow{a} \Delta p \implies p \in S_r$ ,
\n- $\blacktriangleright \Delta_r = \{(q, a, p) \in \Delta \mid q, p \in S_r\}$ .
\n

#### Lemma:

Seien T, T'  $\in \mathcal{T}$ , T = (S, A,  $\Delta$ , q<sub>0</sub>), T' = (S', A',  $\Delta'$ , q<sub>0</sub>'). Es gilt:

- 1. T  $\sim$  Reach(T),
- 2. T  $\sim$  T'  $\Longleftrightarrow$  Reach(T)  $\sim$  Reach(T').

### Definition der Semantik von Prozessausdrücken

Es bezeichne  $\mathcal E$  die Menge aller Prozessausdrücke.

Die Semantik von Prozessausdrücken ist gegeben durch eine Funktion

lts:  $\mathcal{E} \longrightarrow \mathcal{T}$ 

die gemäß der Struktur von Prozessausdrücken folgendermaßen induktiv definiert ist (vgl. Vorlesungsmitschrift):

# Definition (Starke Äquivalenz von Prozessen): interessen and Seite 28

Zwei Prozesse E, F ∈  $\mathcal E$  sind stark äquivalent (stark bisimular), geschrieben E  $\sim$  F, wenn gilt: lts(E) ∼ lts(F).

### Beispiele (Algebraische Gesetze):

Seien a,  $b \in ACT$  und E, F Prozessausdrücke.

\n- ▶ 
$$
(a \rightarrow E \mid b \rightarrow F) \sim (b \rightarrow F \mid a \rightarrow E)
$$
\n- ▶  $(a \rightarrow E \mid a \rightarrow E) \sim (a \rightarrow E)$
\n- ▶  $E \sim F \implies (a \rightarrow E) \sim (a \rightarrow F)$
\n- ▶  $E \sim E'$  und  $F \sim F' \implies (a \rightarrow E \mid b \rightarrow F) \sim (a \rightarrow E' \mid b \rightarrow F')$
\n

### Betriebssystem-Prozesse und Threads

Ein BS-Prozess besitzt einen eigenen Adressraum und wird repräsentiert durch

- $\triangleright$  Daten (globale und lokale Variable); die lokalen Variablen sind in einem Keller organisiert, die globalen Variablen in einem Heap
- $\triangleright$  Code (Befehle)
- ▶ Deskriptor (organisatorische Daten und Werte der Maschinenregister)

Ein BS-Prozess ist ein "schwergewichtiger Prozess" (z.B. Ausfuhrung eines ¨ Anwendungsprogramms).

Ein Thread ist ein "leichtgewichtiger Prozess", der innerhalb eines BS-Prozesses (evt. parallel zu anderen Threads) abläuft.

- Jeder Thread besitzt einen eigenen Stack für seine lokalen Variablen und einen eigenen Deskriptor.
- ▶ Der Thread-Code ist im Code-Segment des BS-Prozesses enthalten.
- ▶ Jeder Thread hat Zugriff auf die globalen Variablen des BS-Prozesses.

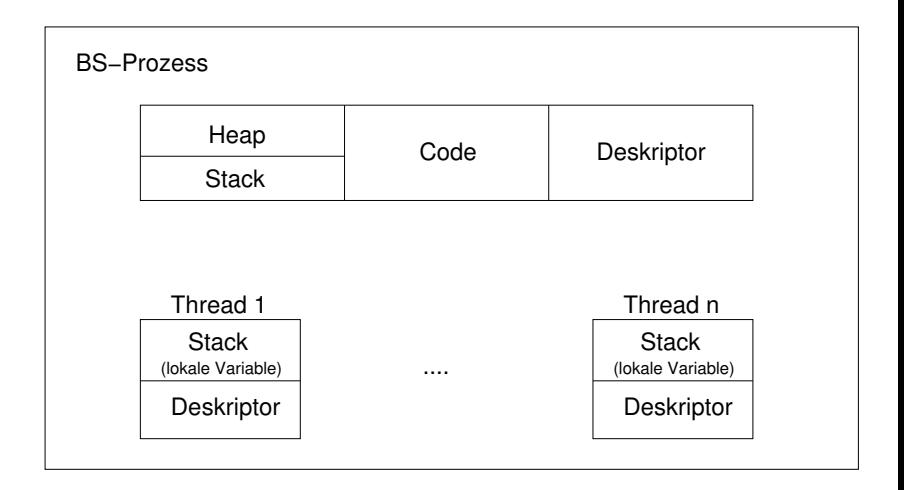

Threads werden in Java durch Objekte der Klasse "Thread" (im Paket java.lang) realisiert.

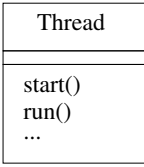

Es bezeichne t ein Objekt der Klasse Thread oder einer Subklasse von Thread.

- $\triangleright$  Der Methodenaufruf t.start(); bewirkt, dass das Thread-Objekt t aktiviert wird und seine run-Methode aufgerufen wird.
- ▶ Der aufrufende Thread setzt dann seine Tätigkeit parallel zur Ausführung der run-Methode des Threads t fort.

### 1. Realisierung von Threads mittels Vererbung

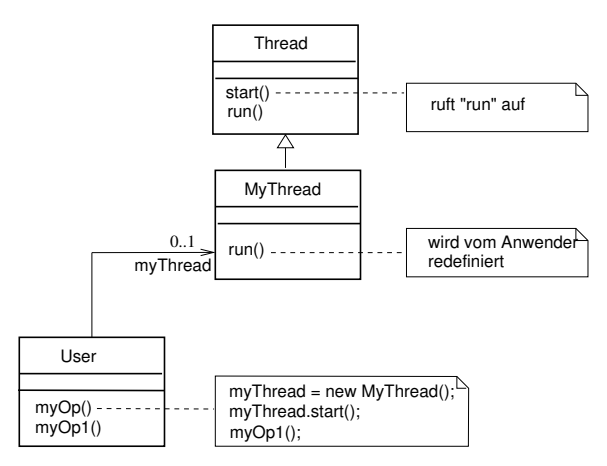

### Beachte:

"MyThread" kann nicht Erbe einer weiteren Klasse sein, da in Java Mehrfachvererbung nicht möglich ist!

### Sequenzdiagramm mit Objekt der Klasse MyThread

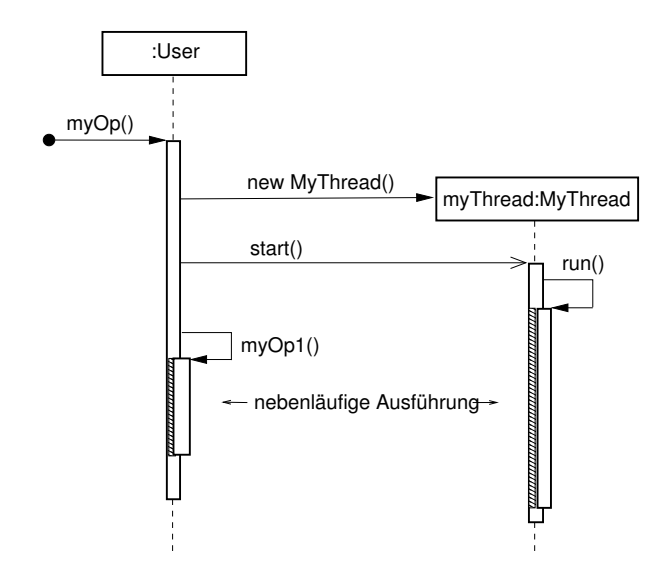

### 2. Realisierung von Threads durch Verwendung des Interfaces "Runnable"

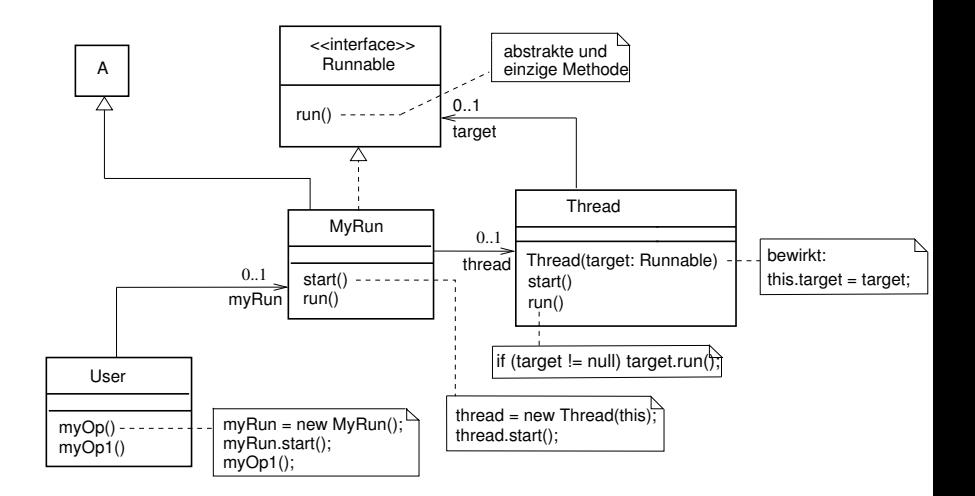

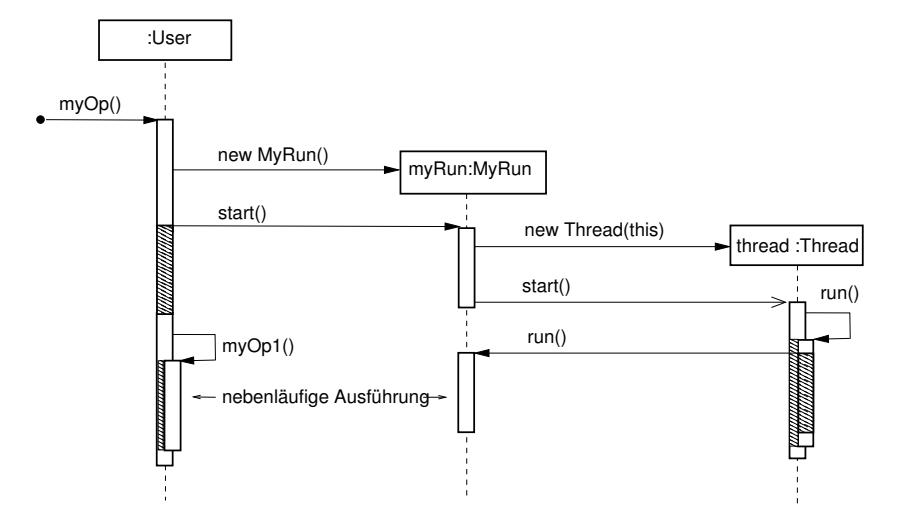

### Sequenzdiagramm mit Objekt der Klasse MyRun

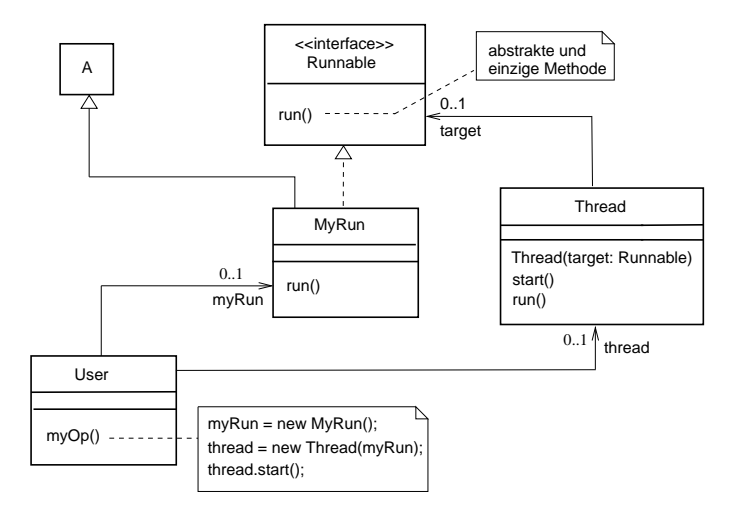

# Beispiel (Implementierung des Countdown-Prozesses):

COUNTDOWN(N=10) =  $(\text{start} \rightarrow \text{CD[N]}),$ 

 $CD[i:0..N]$  = (when  $(i > 0)$  tick  $\rightarrow CD[i-1]$  $|$  when  $(i == 0)$  beep  $\rightarrow$  STOP  $|stop \rightarrow STOP$ ).

### Aktionen:

- $\blacktriangleright$  externe: start, stop
- $\blacktriangleright$  interne: tick, beep

### Klassendiagramm der Implementierung

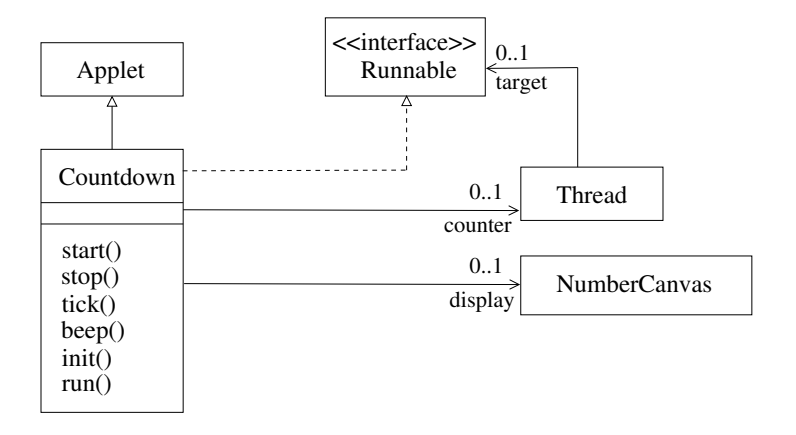

#### Java-Implementierung

```
public class Countdown extends Applet implements Runnable {
   final static int N = 10:
   int i;
   Thread counter;
   AudioClip beepsound, ticksound;
   NumberCanvas display;
   public void start() {
     i = N;
     counter = new Thread(this);
     counter.start();
   }
   public void stop() {
      counter = null;
   }
   private void tick() {...}
   private void beep() {...}
   public void init() {...}
   public void run() {
      while (true) {
         if (counter == null) return;
         if (i > 0) {tick(); i = i-1;}
         if (i == 0) {beep(); return; }
      }
  }
}
```
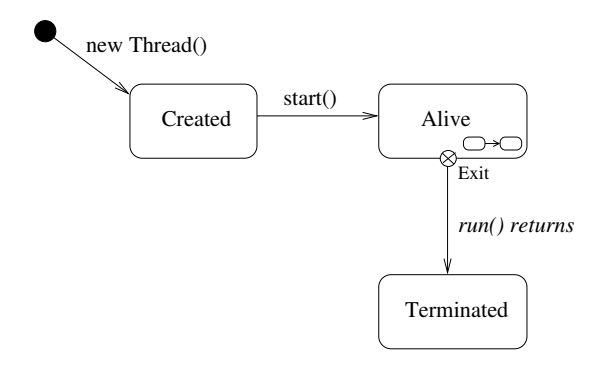

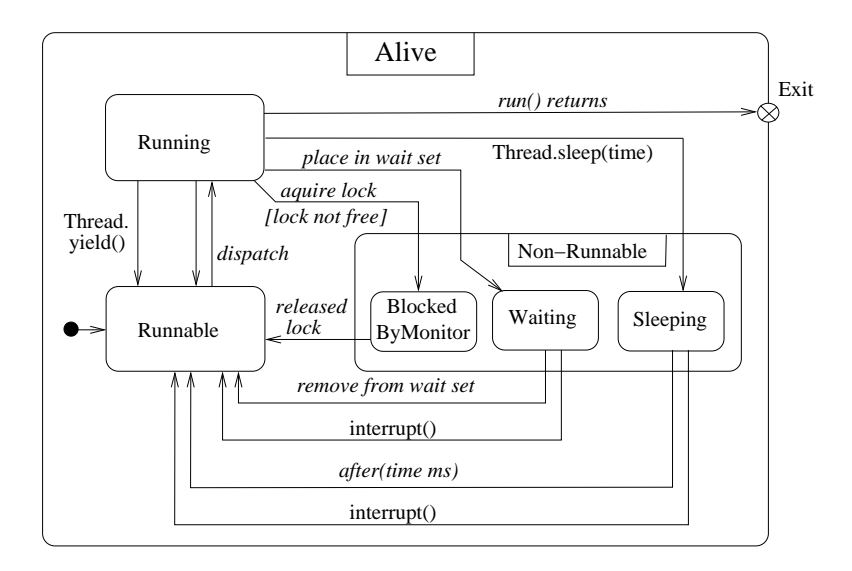